**Optical Fiber Design Formulas...** 1/14

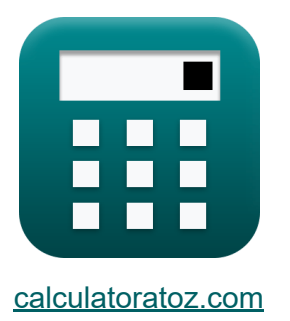

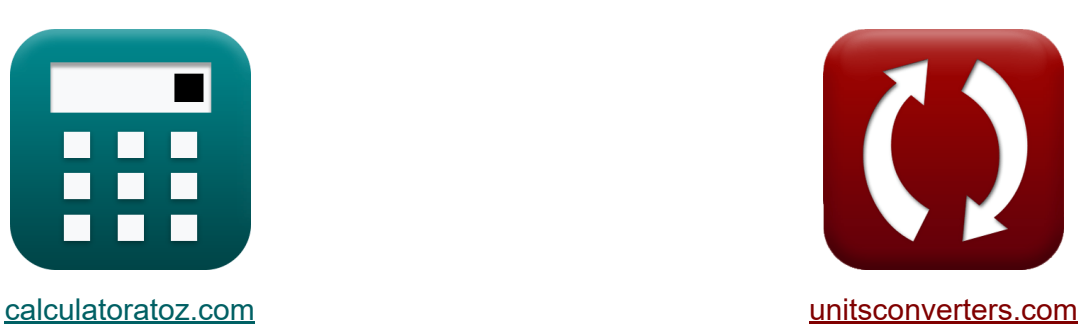

# **Конструкция оптического волокна Формулы**

Примеры!

[Калькуляторы!](https://www.calculatoratoz.com/ru) Примеры! [Преобразования!](https://www.unitsconverters.com/ru)

Закладка **[calculatoratoz.com](https://www.calculatoratoz.com/ru)**, **[unitsconverters.com](https://www.unitsconverters.com/ru)**

Самый широкий охват калькуляторов и рост - **30 000+ калькуляторов!** Расчет с разными единицами измерения для каждой переменной - **Встроенное преобразование единиц измерения!** Самая широкая коллекция измерений и единиц измерения - **250+**

#### **измерений!**

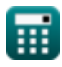

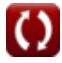

### Не стесняйтесь ПОДЕЛИТЬСЯ этим документом с друзьями!

*[Пожалуйста, оставьте свой отзыв здесь...](https://docs.google.com/forms/d/e/1FAIpQLSf4b4wDgl-KBPJGChMJCxFlqrHvFdmw4Z8WHDP7MoWEdk8QOw/viewform?usp=pp_url&entry.1491156970=%D0%9A%D0%BE%D0%BD%D1%81%D1%82%D1%80%D1%83%D0%BA%D1%86%D0%B8%D1%8F%20%D0%BE%D0%BF%D1%82%D0%B8%D1%87%D0%B5%D1%81%D0%BA%D0%BE%D0%B3%D0%BE%20%D0%B2%D0%BE%D0%BB%D0%BE%D0%BA%D0%BD%D0%B0%20%D0%A4%D0%BE%D1%80%D0%BC%D1%83%D0%BB%D1%8B)*

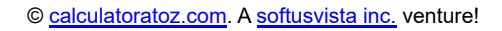

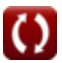

### **Список 26 Конструкция оптического волокна Формулы**

### **Конструкция оптического волокна**

### **Характеристики конструкции волокна**

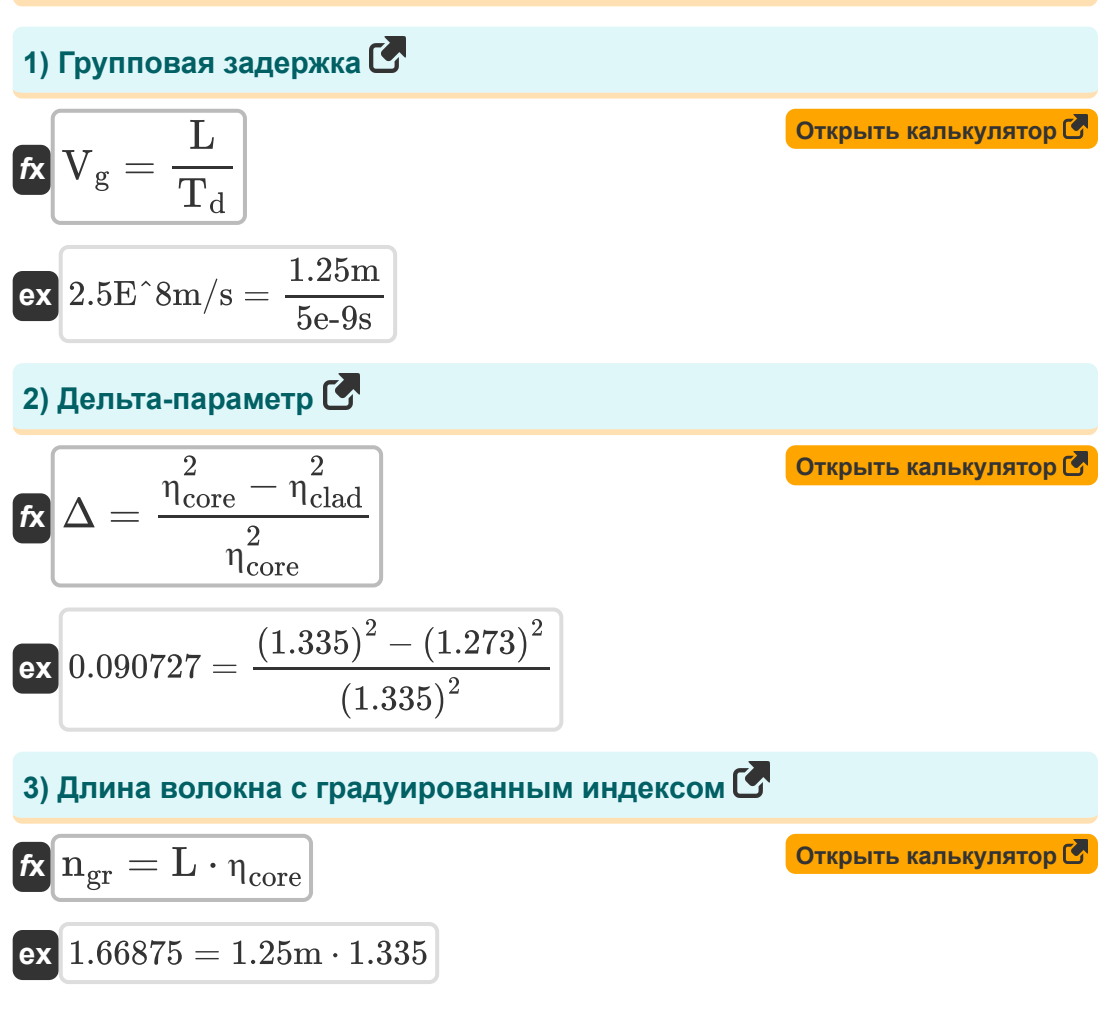

**Optical Fiber Design Formulas...** 4/14

**4) Длительность оптического импульса** 

$$
\frac{\kappa}{\kappa} \frac{\sigma_{\lambda} = L \cdot D_{\text{opt}} \cdot \sigma_{g}}{\sigma_{\lambda} = 1.25 \text{m} \cdot 3e6s^{2}/\text{m} \cdot 5.33e-6s/m}
$$
\n5) KoədpduquæHT npenomnehия o60nouku (3)  
\n5) KoədpduquæHT npenomnehus o60nouku (3)  
\n6) Koədpulqtert npenomnehus o60nouku (3)  
\n6) Kputruveckuŭ yron nyveboù ontuku (3)  
\n6) Kputruveckuŭ yron nyveboù ontuku (3)  
\n6) Kputruveckuŭ yron nyveboù ontuku (3)  
\n7) Hopmanusobahhas koncentra paenpocrpanehus (3)  
\n80  
\n90  
\n1.  $\frac{\sigma_{\lambda} = 1.25 \text{m} \cdot 3e6s^{2}/\text{m} \cdot 5.33e-6s/m}{1.12}$   
\n1.  $\frac{\sigma_{\lambda}}{\kappa} = \sin\left(\frac{1.23}{1.12}\right)^{-1}$   
\n2.  $\frac{\sigma_{\lambda}}{\kappa} = \frac{1.23 \text{ m} \cdot 1.23 \text{ m} \cdot 1.23 \text{ m} \cdot 1.23 \text{ m} \cdot 1.23 \text{ m}}{1.22 \text{ m} \cdot 1.22 \text{ m} \cdot 1.22 \$ 

$$
\begin{aligned} \mathbf{f} \mathbf{x} \left| \mathbf{b} = \frac{\eta_{\text{eff}} - \eta_{\text{clad}}}{\eta_{\text{core}} - \eta_{\text{clad}}} \right| \\ \mathbf{e} \mathbf{x} \left| 0.274194 = \frac{1.29 - 1.273}{1.335 - 1.273} \right| \end{aligned}
$$

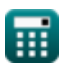

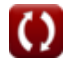

*Optical Fiber Design Formulas...* 5/14

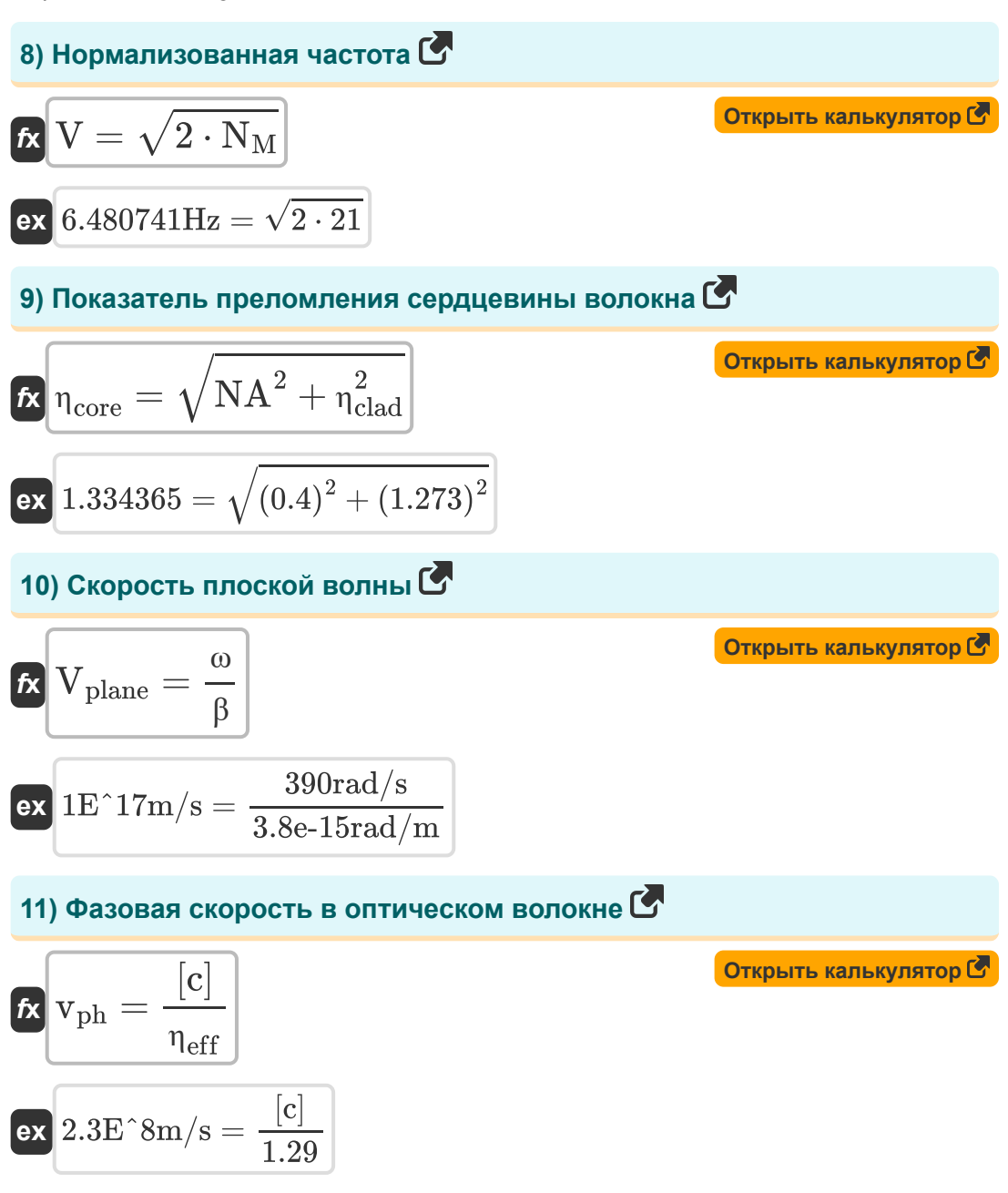

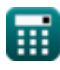

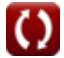

*Optical Fiber Design Formulas...* 6/14

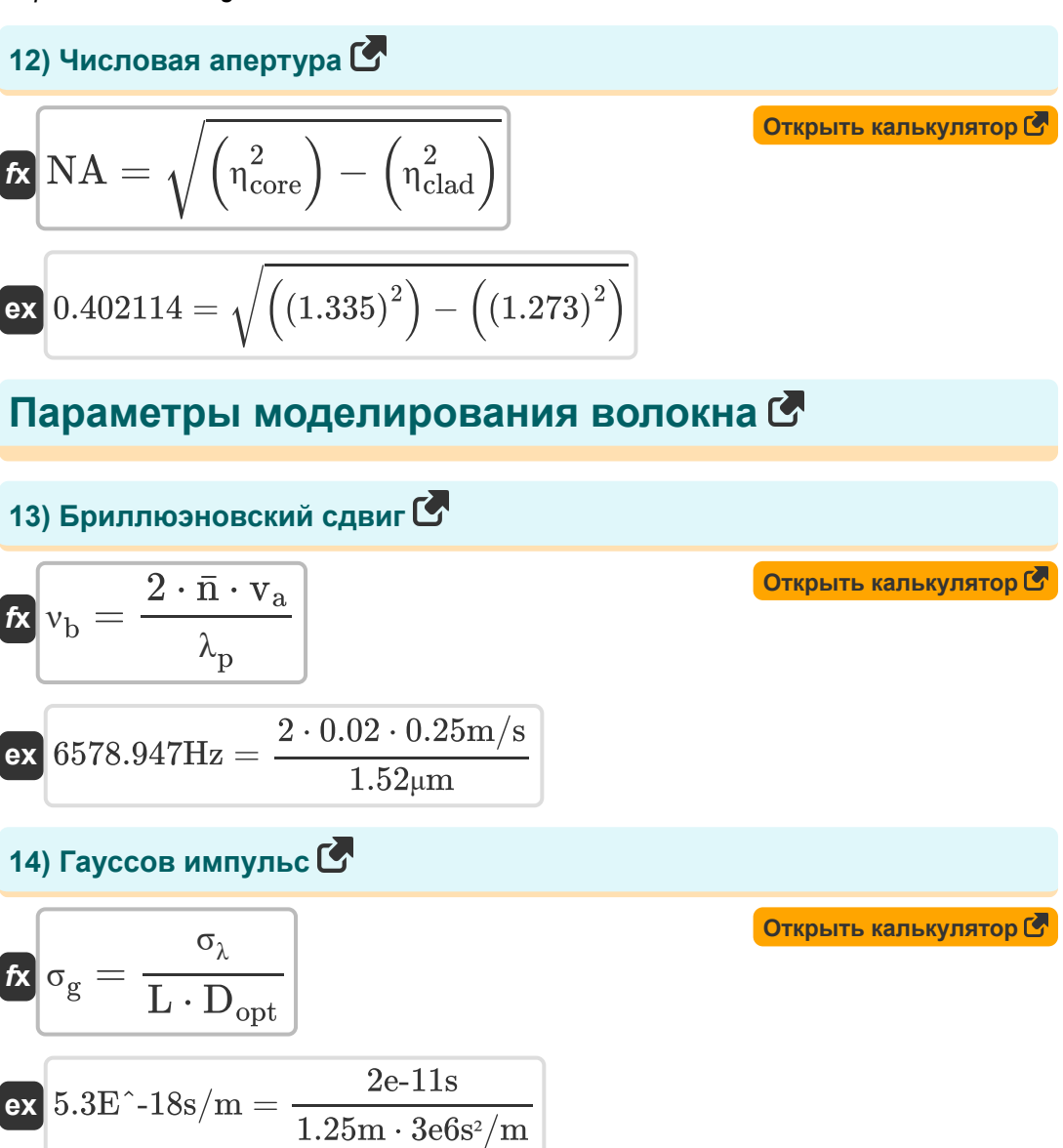

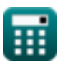

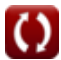

*Optical Fiber Design Formulas...* 7/14

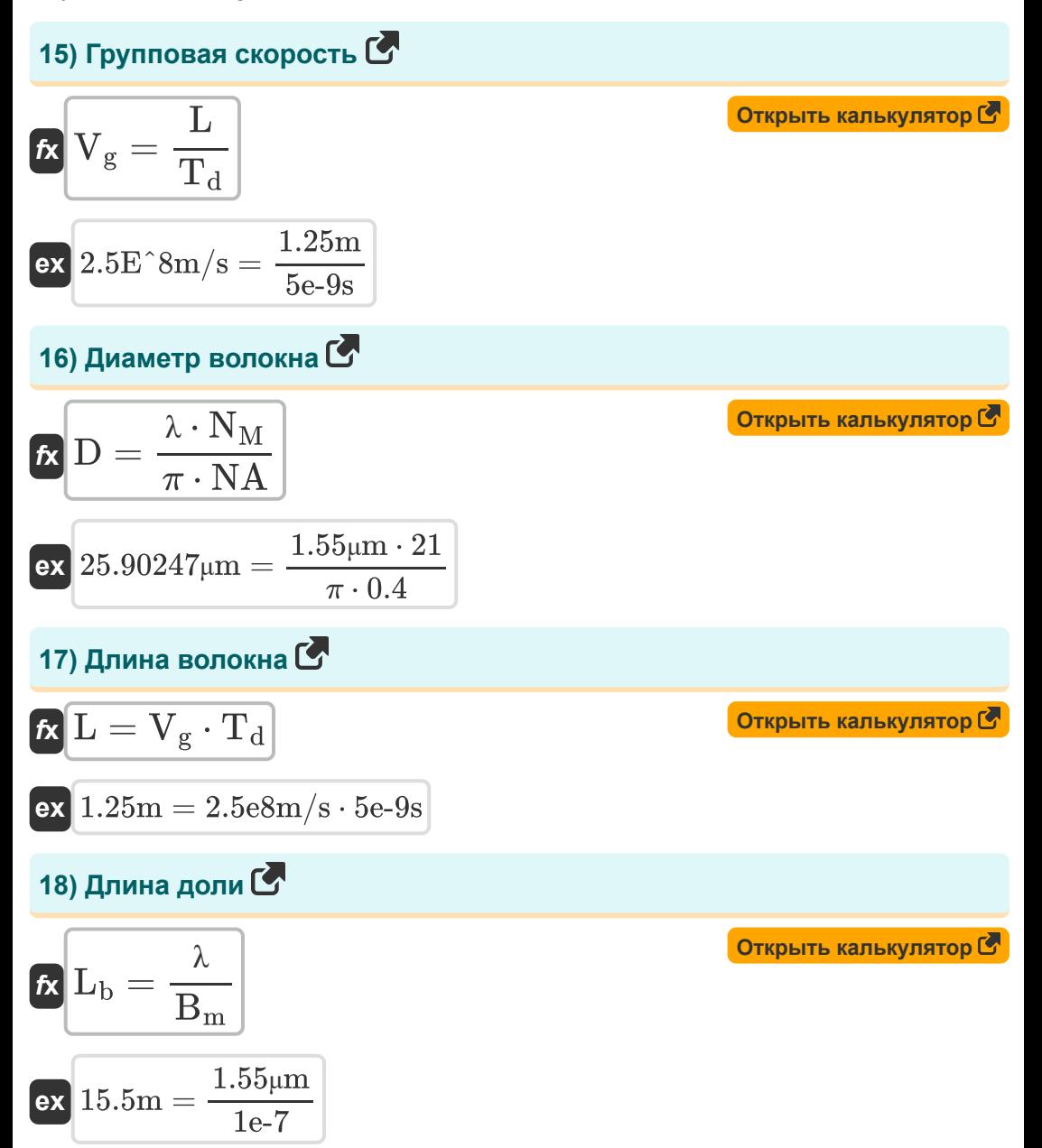

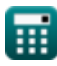

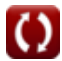

**Optical Fiber Design Formulas...** 8/14

19) Количество режимов 
$$
\bullet
$$
\n\n
$$
N_{\rm M} = \frac{2 \cdot \pi \cdot r_{\rm core} \cdot \text{NA}}{\lambda}
$$
\n\n
$$
N_{\rm M} = \frac{2 \cdot \pi \cdot r_{\rm core} \cdot \text{NA}}{1.55 \mu \text{m}}
$$
\n\n20) Количество режимов с использованнем нормализованной частоты\n\n
$$
R N_{\rm M} = \frac{V^2}{2}
$$
\n\n
$$
N_{\rm M} = \frac{V^2}{2}
$$
\n\n21) Козффициент загухания волокна  $\bullet$ \n\n
$$
\alpha_{\rm p} = \frac{\alpha}{4.343}
$$
\n\n
$$
R \alpha_{\rm p} = \frac{\alpha}{4.343}
$$
\n\n22) Модальная степень двойного лучепреломления  $\bullet$ \n\n
$$
R B_{\rm m} = \text{modulus}(\bar{n}_{\rm x} - \bar{n}_{\rm y})
$$
\n\n
$$
R B_{\rm m} = \text{modulus}(2.44e-7 - 1.44e-7)
$$

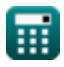

 $\Omega$ 

**Optical Fiber Design Formulas... Container 19/14** 9/14

23) Оптическая дисперсия С
$$
\mathbf{r} = \frac{2 \cdot \pi \cdot [c] \cdot \beta}{\lambda^2}
$$
\n24) Погери мощности в волокне С
$$
\mathbf{R} \mathbf{P}_{\alpha} = \mathbf{P}_{in} \cdot \exp(\alpha_p \cdot L)
$$
\n25) Рэлеевское рассевние С
$$
\mathbf{r} = \frac{C}{\lambda^4}
$$
\n26) 0.121275dB/m = 
$$
\frac{0.7e^{-24}}{(1.55\mu\text{m})^4}
$$
\n27) 0.121275dB/m = 
$$
\frac{0.7e^{-24}}{(1.55\mu\text{m})^4}
$$
\n28) 9.121275dB/m = 
$$
\frac{0.7e^{-24}}{(1.55\mu\text{m})^4}
$$
\n29) 30.121275dB/m = 
$$
\frac{0.7e^{-24}}{(1.55\mu\text{m})^4}
$$
\n20) 30.121275dB/m = 
$$
\frac{1 - \exp(-(a \cdot L))}{a}
$$
\n21.278

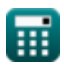

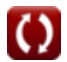

### **Используемые переменные**

- **b** Нормализованная константа распространения
- **B<sup>m</sup>** Модальная степень двойного лучепреломления
- **C** Волокно Константа
- **D** Диаметр волокна *(микрометр)*
- **Dopt** Дисперсия оптического волокна *(Квадратная секунда на метр)*
- **L** Длина волокна *(метр)*
- **L<sup>b</sup>** Длина доли *(метр)*
- **Leff** Эффективная продолжительность взаимодействия *(метр)*
- **n̄** Индекс режима
- **ngr** Индекс качества волокна
- **N<sup>M</sup>** Количество режимов
- **n̄<sup>x</sup>** Индекс режима X
- **n̄<sup>y</sup>** Индекс режима Y
- **NA** Числовая апертура
- **Pin** Входная мощность *(Ватт)*
- **P<sup>α</sup>** Волокно с потерей мощности *(Ватт)*
- **rcore** Радиус ядра *(микрометр)*
- **T<sup>d</sup>** Групповая задержка *(Второй)*
- **V** Нормализованная частота *(Герц)*
- **v<sup>a</sup>** Акустическая скорость *(метр в секунду)*
- **V<sup>g</sup>** Групповая скорость *(метр в секунду)*

*Optical Fiber Design Formulas...* 11/14

- **vph** Фазовая скорость *(метр в секунду)*
- **Vplane** Скорость плоской волны *(метр в секунду)*
- **α** Потеря затухания
- **α<sup>p</sup>** Коэффициент затухания
- **α<sup>R</sup>** Рэлеевское рассеяние *(Децибел на метр)*
- **β** Константа распространения *(Радиан на метр)*
- **Δ** Дельта-параметр
- **ηclad** Показатель преломления оболочки
- **ηcore** Показатель преломления ядра
- **ηeff** Эффективный индекс режима
- **η<sup>i</sup>** Среда с показателем преломления
- **η<sup>r</sup>** Среда для высвобождения показателя преломления
- **θ** Критический угол *(степень)*
- **λ** Длина волны света *(микрометр)*
- **λ<sup>p</sup>** Длина волны насоса *(микрометр)*
- **ν<sup>b</sup>** Сдвиг Бриллюэна *(Герц)*
- **σ<sup>g</sup>** Гауссовский пульс *(Секунда на метр)*
- **σ<sup>λ</sup>** Длительность оптического импульса *(Второй)*
- **ω** Угловая скорость *(Радиан в секунду)*

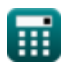

## **Константы, функции, используемые измерения**

- постоянная: **pi**, 3.14159265358979323846264338327950288 *Archimedes' constant*
- постоянная: **[c]**, 299792458.0 Meter/Second *Light speed in vacuum*
- Функция: **exp**, exp(Number) *Exponential function*
- Функция: **modulus**, modulus *Modulus of number*
- Функция: **sin**, sin(Angle) *Trigonometric sine function*
- Функция: **sqrt**, sqrt(Number) *Square root function*
- Измерение: **Длина** in метр (m), микрометр (μm) *Длина Преобразование единиц измерения*
- Измерение: **Время** in Второй (s) *Время Преобразование единиц измерения*
- Измерение: **Скорость** in метр в секунду (m/s) *Скорость Преобразование единиц измерения*
- Измерение: **Сила** in Ватт (W) *Сила Преобразование единиц измерения*
- Измерение: **Угол** in степень (°) *Угол Преобразование единиц измерения*
- Измерение: **Частота** in Герц (Hz) *Частота Преобразование единиц измерения*

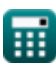

*Optical Fiber Design Formulas...* 13/14

- Измерение: **Длина волны** in микрометр (μm) *Длина волны Преобразование единиц измерения*
- Измерение: **Угловая скорость** in Радиан в секунду (rad/s) *Угловая скорость Преобразование единиц измерения*
- Измерение: **Затухание** in Децибел на метр (dB/m) *Затухание Преобразование единиц измерения*
- Измерение: **Постоянная распространения** in Радиан на метр (rad/m) *Постоянная распространения Преобразование единиц измерения*
- Измерение: **Презентация** in Секунда на метр (s/m) *Презентация Преобразование единиц измерения*
- $\bullet$  Измерение: Пресити in Квадратная секунда на метр (s<sup>2</sup>/m) *Пресити Преобразование единиц измерения*

### **Проверьте другие списки формул**

- **Цифровая связь Формулы**
- **Встроенная система Формулы**
- **Теория информации и кодирование Формулы**
- **Конструкция оптического волокна Формулы**
- **Оптоэлектронные устройства Формулы**
- **Телевизионная инженерия Формулы**

Не стесняйтесь ПОДЕЛИТЬСЯ этим документом с друзьями!

### **PDF Доступен в**

[English](https://www.calculatoratoz.com/PDF/Nodes/2467/Optical-fiber-design-Formulas_en.PDF) [Spanish](https://www.calculatoratoz.com/PDF/Nodes/2467/Optical-fiber-design-Formulas_es.PDF) [French](https://www.calculatoratoz.com/PDF/Nodes/2467/Optical-fiber-design-Formulas_fr.PDF) [German](https://www.calculatoratoz.com/PDF/Nodes/2467/Optical-fiber-design-Formulas_de.PDF) [Russian](https://www.calculatoratoz.com/PDF/Nodes/2467/Optical-fiber-design-Formulas_ru.PDF) [Italian](https://www.calculatoratoz.com/PDF/Nodes/2467/Optical-fiber-design-Formulas_it.PDF) [Portuguese](https://www.calculatoratoz.com/PDF/Nodes/2467/Optical-fiber-design-Formulas_pt.PDF) [Polish](https://www.calculatoratoz.com/PDF/Nodes/2467/Optical-fiber-design-Formulas_pl.PDF) [Dutch](https://www.calculatoratoz.com/PDF/Nodes/2467/Optical-fiber-design-Formulas_nl.PDF)

*1/5/2024 | 9:08:26 AM UTC [Пожалуйста, оставьте свой отзыв здесь...](https://docs.google.com/forms/d/e/1FAIpQLSf4b4wDgl-KBPJGChMJCxFlqrHvFdmw4Z8WHDP7MoWEdk8QOw/viewform?usp=pp_url&entry.1491156970=%D0%9A%D0%BE%D0%BD%D1%81%D1%82%D1%80%D1%83%D0%BA%D1%86%D0%B8%D1%8F%20%D0%BE%D0%BF%D1%82%D0%B8%D1%87%D0%B5%D1%81%D0%BA%D0%BE%D0%B3%D0%BE%20%D0%B2%D0%BE%D0%BB%D0%BE%D0%BA%D0%BD%D0%B0%20%D0%A4%D0%BE%D1%80%D0%BC%D1%83%D0%BB%D1%8B)*

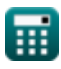